## **Gestione Lezioni Individuali Docenti di Strumento**

Per queste materie il docente, in fase di appello, sarà tenuto a indicare di volta in volta a quali alunni sta facendo la lezione o quali alunni avrebbero dovuto partecipare alla lezione:

## **Esempio**

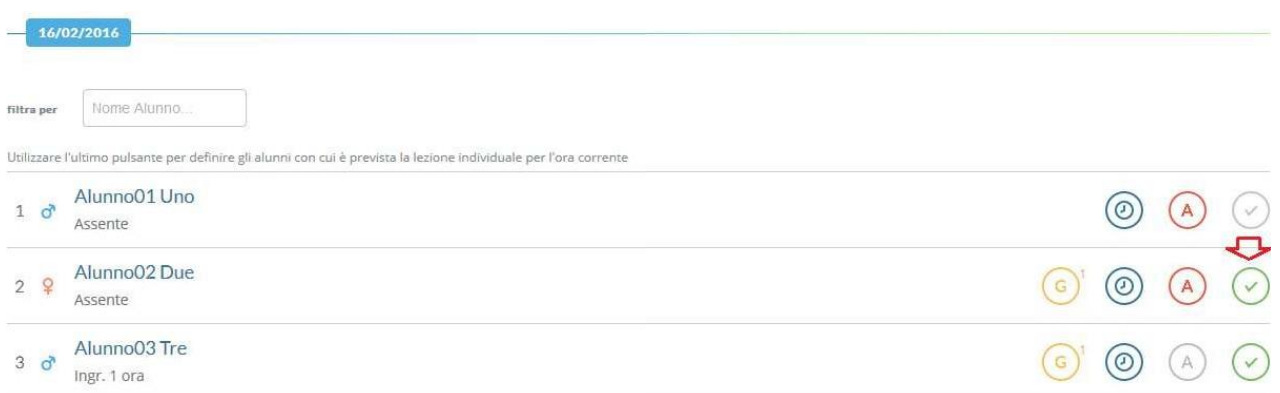

*E'* molto importante capire che gli alunni per cui inserire il flag  $(\heartsuit)$  in fase di appello non devono  $\theta$ *essere necessariamente i presenti a lezione con il docente, ma quegli alunni per cui nell'ora firmata è prevista la presenza in classe con il docente.*

Nell'esempio appena riportato, **l'***Alunno Uno* oggi è assente, ma per lui **non era prevista** lezione col docente (flag verde assente), quindi non verrà conteggiata alcuna ora di assenza.

L'*Alunno Due*, per cui **era prevista** lezione con il docente (flag verde presente), è invece assente, quindi per lui verrà conteggiata un'ora di assenza per la materia in oggetto.

L'*Alunno Tre* non è assente ma è entrato in prima ora, per lui **è prevista** lezione con il docente (flag verde presente), quindi sarà presente o assente per l'ora di lezione a seconda della scelta compiuta dal docente al momento dell'inserimento dell'ingresso in ritardo ("Considera presente per la 1a ora di lezione" impostato a Si o No).

## **COSA CAMBIA:**

Sostanzialmente cambia il modo in cui Argo conteggia le ore di lezione svolte e le ore di assenze totali per alunno (ai fini del controllo sul tetto massimo della assenze).

In caso di materia tipo "lezioni individuali", il programma conteggerà l'ora di lezione e l'eventuale assenza **SOLO se il flag lezione individuale è spuntato**.

Invece, tutti gli alunni che in quell'ora, non avranno il flag "Lezione Individuale", non saranno conteggiati assenti e non gli conterà come ora di lezione, anche se firmata.